## Stille Nacht

**Oktavlage: default** (2te von rechts)

## **Raumakustik: Large Long Echo Hall**

 $\bigcap$  = zu drückende Taste (deutsche Tastatur)

--------------------

## ○**<sup>2</sup>** *(Register: "Principal" rein)*

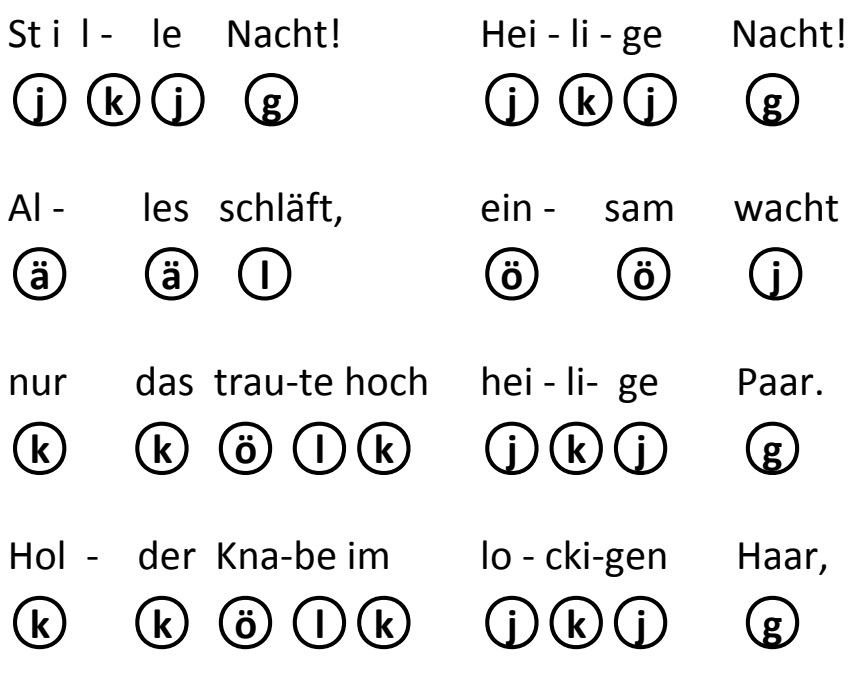

○**<sup>2</sup>** ○**<sup>4</sup>** (*Register: "Principal" raus, "Octava" rein -* ODER rechte Shift-Taste )

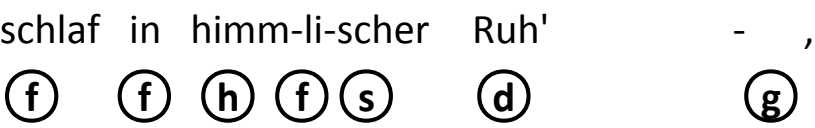

○**<sup>2</sup>** ○**<sup>4</sup>** (*Register: "Principal" rein, "Octava" raus -* ODER linke Shift-Taste) schlaf in himm-li-scher Ruh'! ○**<sup>ö</sup>** ○**<sup>j</sup>** ○**<sup>g</sup>** ○**<sup>j</sup>** ○**<sup>h</sup>** ○**<sup>f</sup>** ○**<sup>d</sup>**